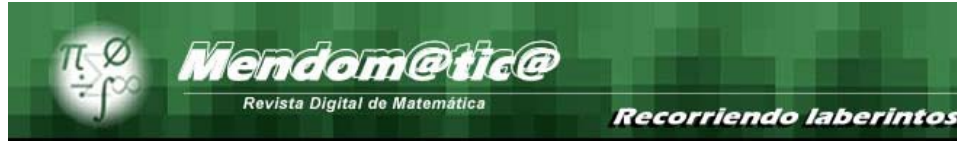

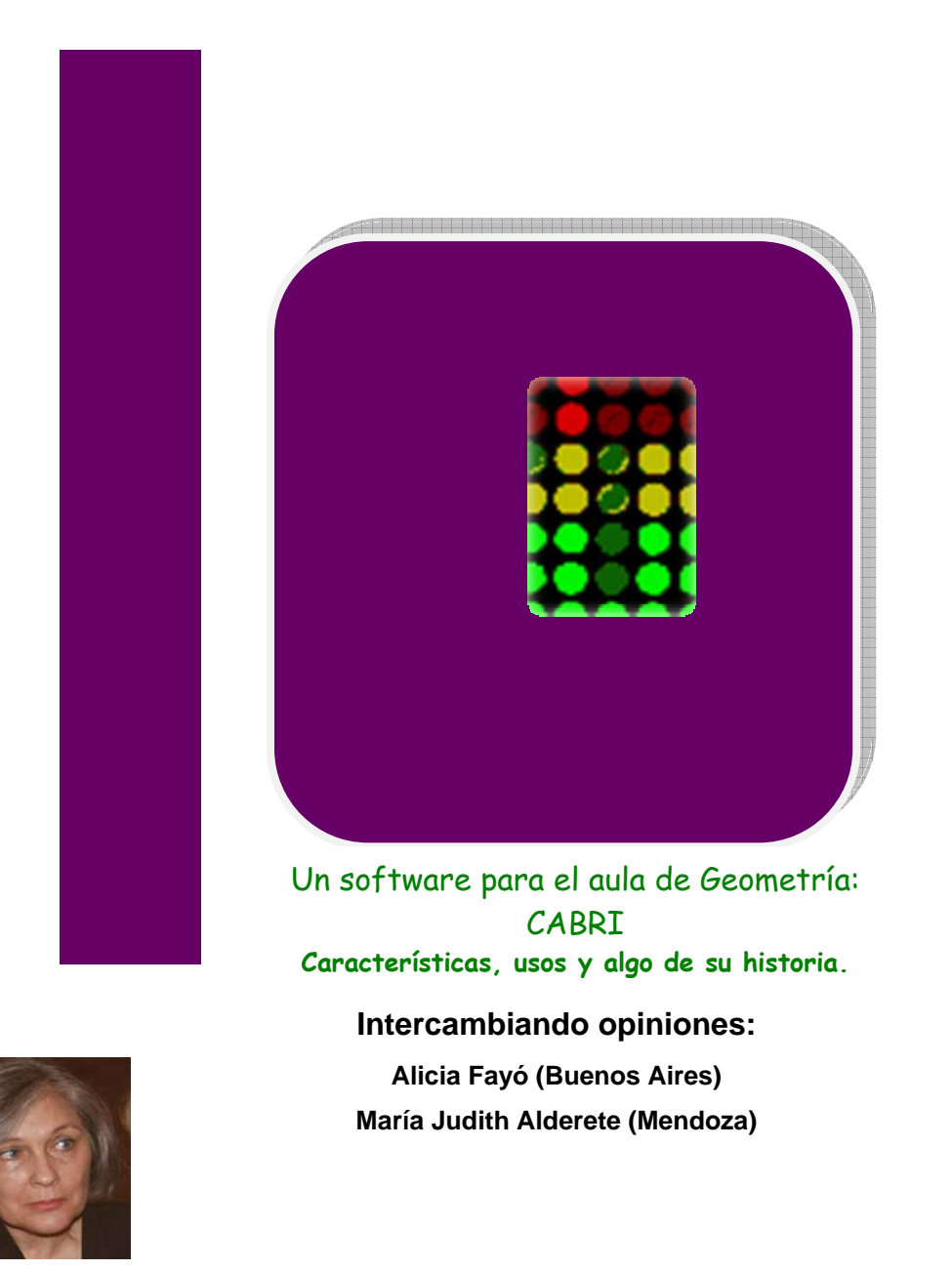

Licenciada en Ciencias Aplicadas, Profesora de Matemática y Cosmografía y Profesora de Computación. Especializada en el Sofware Cabri. Maestrando en la Maestría a distancia *Enseñanza de la Matemática*. FEEYE. UNCuyo. Mendoza

Palabras clave: software educativo, software para enseñanza geometría; Cabri y características; Cabri y usos.

 Revista Nº 21 – Octubre 2010 – Sección *Gestión en el aula.* 1 www.mendomatica.mendoza.edu.ar

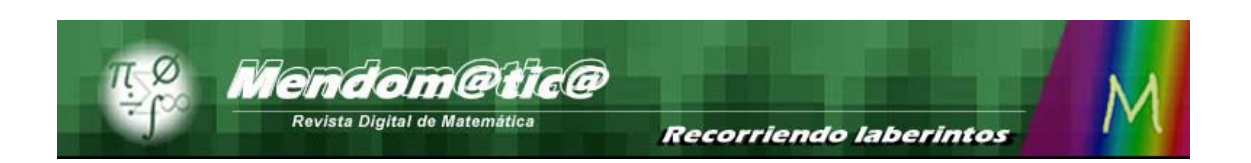

#### **Para empezar**

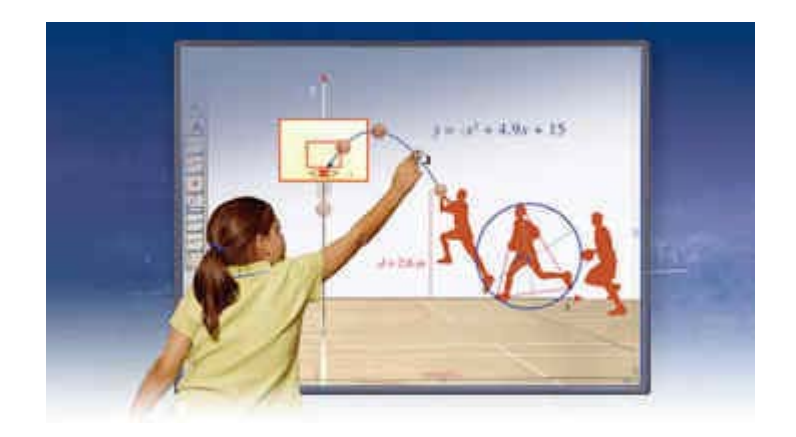

En los últimos años la enseñanza de la Matemática, así como la forma de "hacer Matemática" está cambiando. La presencia de computadoras en los hogares y en las escuelas, junto con la aparición de una gran cantidad de buenos programas diseñados específicamente para "hacer Matemática", está, lentamente, produciendo cambios metodológicos importantes y positivos en la enseñanza de esa ciencia.

Las computadoras constituyen un estupendo laboratorio matemático que permite experimentar, suplir carencias en el bagaje matemático del alumno, desarrollar la intuición, conjeturar, comprobar, demostrar, y, en definitiva "ver las situaciones matemáticas" de una forma práctica. Por esta razón se han convertido en un valioso instrumento didáctico. Para los alumnos resulta algo atrapante y un medio para acercarse a la Matemática desde otra mirada. Ello no significa que se pretenda sustituir la presencia del docente.

En este caso estamos haciendo referencia, puntualmente, al uso de un software geométrico. Cuando se piensa en utilizar un recurso de esta clase, puede pensarse en él como solución a muchos problemas que se presentan frente a la clase tradicional.

Revista Nº 21 – Octubre 2010 – Sección *Gestión en el aula.* 2 www.mendomatica.mendoza.edu.ar

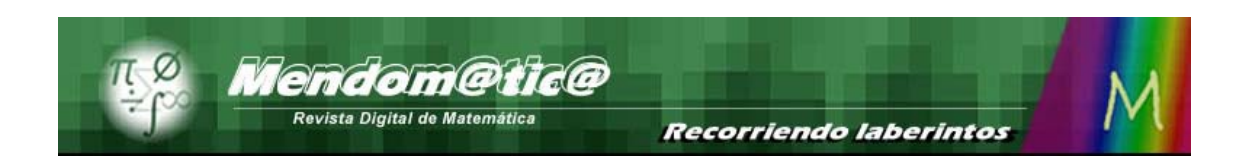

Por ejemplo, cabe destacar la facilidad que ofrecen para graficar diversas situaciones. Estas situaciones pueden ser benéficas para desarrollar habilidades de pensamiento en la solución de problemas, que tienen que ver con la:

- comprensión y/o formulación de problemas.
- comprensión de las condiciones y variables de un problema.
- selección o encuentro de los datos necesarios, comandos e instrucciones para resolver problemas.
- formulación de subproblemas y selección de estrategias de solución apropiadas para resolverlos.
- evaluación de la razonabilidad de un resultado.

Antes de emplear un software educativo hay que tener en cuenta algunas recomendaciones y consideraciones.

El docente debe conocer: ¿para qué sirve el software?, ¿cómo se utiliza? y ¿cómo puede, si es posible, modificar algunos de sus componentes?

Otra cuestión importante que debemos tener en cuenta es que no se trata de una utilización indiscriminada de los software educativos disponibles para un mismo tema, pues esto puede traer como resultado que los alumnos inviertan más tiempo en aprender a trabajar con él, que el que deben utilizar para procesar los contenidos. Lo correcto es hacer una selección de los que están disponibles atendiendo a las potencialidades que tiene para asimilar la información y para desarrollar las capacidades mentales del estudiante.

Entre todos los programas que se vienen usando con éxito, seleccionamos el software Cabri. Para ello intercambiamos opiniones con una colega que sabe mucho al respecto.

Revista Nº 21 – Octubre 2010 – Sección *Gestión en el aula.* 3 www.mendomatica.mendoza.edu.ar

### **El software geométrico Cabri**

Entre todos los programas que se vienen usando con éxito, seleccionamos el software Cabri, porque opinamos que se constituye en una herramienta de gran utilidad. Pero tal como dijimos al comienzo antes de emplearlo tenemos que tener en cuenta algunas recomendaciones y consideraciones, como por ejemplo ¿para qué sirve este software?, ¿cómo se utiliza? y si es posible modificar algunos de sus componentes.

#### **María Judith**

# **¿Tiene usted escrito algún artículo sobre las ventajas de este software en Geometría?**

#### **Alicia Noemí**

No he escrito ningún artículo sobre Cabri. Pero puedo dar respuestas a las cuestiones que usted plantea.

Para comenzar quiero destacar que:

• se ajusta al lenguaje y conceptos de la Matemática y en especial de la Geometría.

• es un software de fácil manejo y en consecuencia le permite al estudiante, incorporar el método de trabajo en pocos minutos.

• estimula la búsqueda y el descubrimiento mediante la exploración de las figuras; permite enunciar conjeturas y validarlas o no, por diferentes métodos.

• ofrece menús, tanto para obtener un resultado inmediato, como para obtenerlo por construcción. Por ejemplo, hay una opción que ofrece la posibilidad de obtener diferentes polígonos regulares convexos o estrellados, pero también existe la posibilidad de construirlos con los elementos fundamentales de la geometría.

• tiene la ventaja de que las construcciones hechas, seleccionando opciones del menú o por definición (es decir sin hacer uso de las opciones

Revista Nº 21 – Octubre 2010 – Sección *Gestión en el aula.* 4 www.mendomatica.mendoza.edu.ar

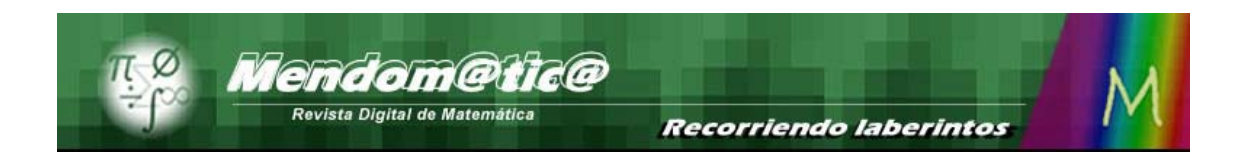

especialmente diseñadas para ello) coinciden, otorgando una forma de validación de las mismas.

#### **M. J.**

### **¿Cuál es su punto de vista como profesora?**

#### **A. N.**

Como profesora destaco que:

• es una ayuda para que los alumnos afirmen el vocabulario, constaten los principios geométricos, dado que los conceptos de diseño del software, están totalmente fundados en la axiomática de la geometría;

• permite investigar las acciones de los alumnos, mediante la grabación del desempeño durante las clases, o revisar las construcciones u observar el código de toda la sesión.

#### **M. J.**

**Muy interesante su punto de vista como profesora. ¿Qué otras características nos puede señalar?** 

#### **A. N.**

Con Cabri se puede trabajar en distintas geometrías, en otras áreas de conocimiento y en distintos niveles de estudio:

• Geometría Euclidiana (plana y en tres dimensiones), y también, incorporando coordenadas o sea, trabajar en Geometría Euclidiana en coordenadas.

- Geometrías no euclidianas.
- Geometría Proyectiva.
- Física.

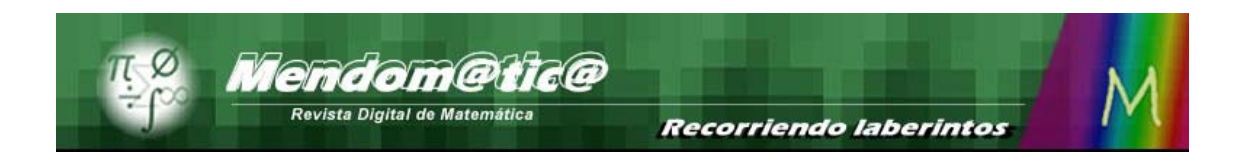

Por esas ventajas es utilizado para hacer estudios en Arquitectura, en Diseño Industrial, Astronomía, Electricidad, Arte, etc.

Además existe una herramienta que permite mostrar applets en Sitios WEB, o incrustados en Word o en Power Point con movilidad. Es un recurso interesante para explicar ciertos temas, incorporando el movimiento de la figura para acceder a otros puntos de vista.

### **M. J.**

**En su respuesta anterior se destacó que este software se puede usar en distintos niveles de estudio. Concretamente, ¿para qué niveles de la escolaridad es adecuado?** 

#### **A. N.**

Los entornos Cabri están especialmente diseñados para ser utilizados por los alumnos de primaria, secundaria, terciaria y primeros años de la Universidad. Ahora también se incorpora el Nivel inicial.

Cabri surgió de investigaciones realizadas en los laboratorios de la Universidad Joseph Fourier de Grenoble y actualmente, dada su expansión, es difundido por la empresa Cabrilog. Pero el fin de su creación, fue y continúa siendo, diseñar un cuaderno interactivo para los alumnos.

Justamente su nombre **Cabri** proviene de **C**ahier **br**ouillon **i**nteractif, es decir cuaderno borrador interactivo. De esta manera se hace referencia a la ayuda que presta al estudiante para emprender el camino de "hacer" matemática, es decir de investigar, descubrir, representar, hasta haber estudiado todas las posibilidades para llegar a la demostración en años superiores.

Revista Nº 21 – Octubre 2010 – Sección *Gestión en el aula.* 6 www.mendomatica.mendoza.edu.ar

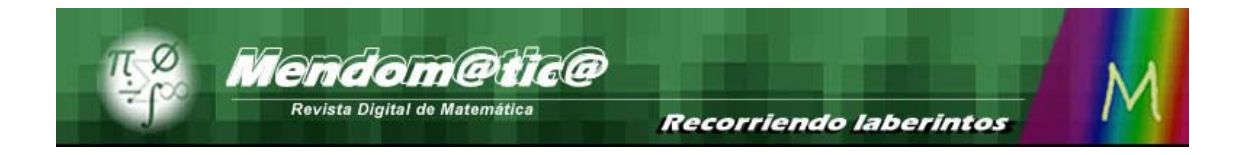

#### **M. J.**

#### **Destaquemos entonces, ¿a qué edad es posible comenzar a usarlo?**

#### **A. N.**

En el IV Congreso Iberoamericano de Geometría Dinámica, IberoCabri 2008, que se realizó en Argentina, se presentó el Cabri Elem, especial para Nivel de Jardín de infantes (Nivel Inicial) y la Escuela primaria (actualmente EGB).

Tiene actividades ya preparadas y herramientas como para que los docentes especializados en la enseñanza de la Matemática (en esas edades), puedan crear sus propias actividades. Los creadores nos comentaron que estará listo para ser difundido, el año próximo.

El Cabri II plus se puede utilizar desde la edad de 11 años. Es utilizado hasta nivel superior y universitario.

El Cabri 3D permite manipular planos, rectas, puntos, cuerpos en el espacio. Se puede utilizar a partir de alumnos de 12 años de edad en adelante.

#### **M. J.**

**En Geometría para Tercer Ciclo, (edades 11, 12 y 13 años), ¿qué ofrece Cabri con respecto a las transformaciones geométricas (congruencia, simetría central, axial, homotecia, semejanzas)?** 

#### **A. N.**

Entre los menús que ofrece Cabri II plus, hay un botón preparado para abordar todas las transformaciones en el plano, desde simetría central, axial, rotación y traslación como movimientos y otra transformación como la homotecia**.**

Fácilmente se pueden "crear" distintas composiciones entre transformaciones, definiéndolas como macros que se pueden colocar, como una nueva opción, en

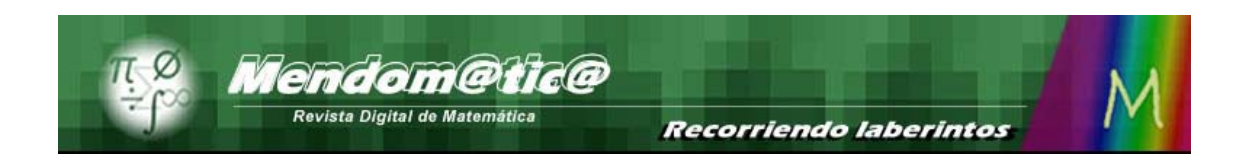

el menú. Por ejemplo, se podría definir el "Deslizamiento" que sabemos que es una composición entre dos transformaciones de la Geometría Métrica Euclidiana.

Existe en el mismo menú una opción que completa estas herramientas y que se utiliza en la formación de profesores o en otros niveles universitarios. Es la cuasi transformación "inversión".

Lo interesante es que en Cabri 3D existe el menú de las transformaciones en el espacio.

### **M. J.**

### **¿Se pueden estudiar las propiedades de las figuras planas?**

#### **A. N.**

Para estudiar las propiedades de las figuras planas se cuenta con la posibilidad de utilizar objetos fundamentales de la geometría para las construcciones como puntos, rectas, segmentos, semirrectas, circunferencias.

Se pueden presentar construcciones ya hechas para proponerles a los estudiantes, el descubrimiento de las propiedades. Existe la posibilidad de trabajar con expresiones algebraicas, utilizando números, variables, parámetros, etc. Se pueden graficar los comportamientos de algunos elementos de estas figuras con funciones definidas en diferentes dominios. También se pueden realizar mediciones sobre las figuras, como áreas, perímetros, etc.

#### **M. J.**

**¿Es posible diseñar para el alumno actividades creativas, atractivas?** 

 Revista Nº 21 – Octubre 2010 – Sección *Gestión en el aula.* 8 www.mendomatica.mendoza.edu.ar

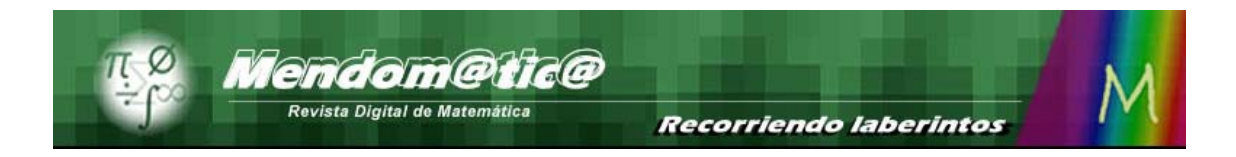

### **A. N.**

El profesor cuenta con innumerables recursos para diseñar actividades atractivas.

Por ejemplo:

• existe un tipo de actividad, diseñada por el profesor, que se denomina caja negra (boîte noire), donde el alumno debe reconstruir lo que ve y puede desplazar. Basándose en propiedades ya conocidas debe intentar rehacer las figuras.

• puede controlar las herramientas que pone a disposición de los alumnos, quitando o ampliando opciones del menú según el objetivo que persiga en la actividad.

• si desea que la opción Mediatriz del menú no esté disponible, para que el alumno se las ingenie trazando la mediatriz de un segmento mediante el uso de otros recursos, podrá hacer desaparecer momentáneamente esta opción.

#### **M. J.**

# **En Geometría son importantes los problemas de construcción. ¿Es un buen recurso para esos problemas?**

#### **A. N.**

Se pueden construir en Cabri II plus, todas las figuras planas. Es decir, tal cual se construyen en el entorno lápiz - papel.

En Cabri 3D, se puede representar cuerpos en el espacio, curvas de intersección, la traza que dejan al desplazarse algunos objetos.

Pero me atrevo a agregar la pregunta.

¿Cuál es la diferencia al representarlas en un cuaderno interactivo?

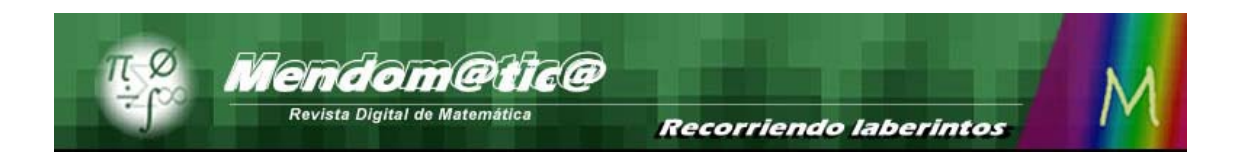

La respuesta es esencial para entender qué se busca con estas herramientas. Ante todo se están estudiando las invariantes de las figuras por las transformaciones geométricas..

El arrastre de los elementos dinámicos, que es el elemento que se agrega a la geometría estudiada en el entorno lápiz- papel, permite constatar las propiedades, es decir las invariantes que caracterizan a las figuras. Estas se deben mantener como tales a pesar de una transformación por desplazamiento. Si se logra que no varíen, significa que la figura ha sido construida correctamente, teniendo en cuenta su definición o sus propiedades geométricas.

En cuanto a la posible aparición de problemas con las construcciones, en este software, específicamente, no la hay porque en su programación se han tenido en cuenta más los principios geométricos, que los efectos netamente informáticos.

Por ejemplo, el zoom no existe en Cabri. Hay que construirlo con homotecias puntuales. ¿Interesante, no? Bueno ese es el espíritu que se persigue, no hay herramientas que no sean de la materia.

Otra observación a propósito del tema transformaciones: Se puede realizar una transformación en el plano de una figura por definición, es decir sin utilizar los menús que las contienen como opciones, y se obtendrá de la figura dominio (original), su imagen y esta situación se conservará a pesar del desplazamiento.

Si además, se pide al menú, la imagen de la figura original, según la transformación correspondiente, es decir "el resultado", coincidirá con la construida.

#### **M. J.**

**Muy interesante lo que el soft ofrece para esa edad de los alumnos. Muy bueno para la enseñanza de la Geometría. La consideración de las transformaciones geométricas para el estudio de los invariantes de las figuras es una muestra de ello.** 

## **¿Hay alguna versión para incluir temas de Geometría plana en coordenadas?**

#### **A. N.**

La misma versión Cabri II plus tiene el menú apropiado para coordenadas cartesianas y coordenadas polares. Se puede vincular la figura con la representación de las relaciones o funciones que mantienen algunas variables. En este caso es útil para el ciclo superior de la actual escuela secundaria. Por ejemplo, base y altura de un rectángulo cuando el área es constante, o el movimiento sinusoidal de un pistón o el estudio de la cicloide o de otras curvas (hermosas) de la Matemática.

Además, se pueden definir más ejes de referencia con lo cual se puede estudiar, entre otras cuestiones, la referencia de un objeto a cada uno de ellos.

#### **M. J.**

**Cuántas aplicaciones tiene esta herramienta!!!. Lo más importante es que no contradice, en general, lo que proponemos sobre Geometría y su enseñanza. En otros soft, los conceptos matemáticos que se abordan presentan gruesos errores conceptuales o enfoques ya perimidos.** 

**¿Cuál es la exigencia técnica mínima de las computadoras, para el uso del Programa?** 

## **A. N.**

Los requisitos que deberán cumplir las computadoras para el uso de:

Cabri II plus son los siguientes:

 $\circ$  PC 486 o superiores, Pentium  $TM$  recomendado. 16 Mb de RAM. Windows 98, ME, 2000, NT, XP.

o Mac: OS 9.2 o superior. Mac: OS.X recomendado.

Los requisitos que deberán cumplir las computadoras para el uso de:

• Cabri 3D son los siguientes:

o PC: procesador a 800 Mhz o más. Memoria RAM 256 Mhz o más. Tarjeta gráfica compatible Open GL con 64 Mb o más de RAM. Sistemas operativos soportados Windows 98, Me, NT4, 2000, Xp y Vista.

o Mac: OS.X versión 10.3 o más reciente.

Observación: el software es multilingüe, se puede cambiar la lengua durante su uso.

## **M. J.**

# **Tengo entendido que los docentes usuarios de Cabri mantienen encuentros permanentes. Cuéntenos de esos encuentros.**

### **A. N.**

En el 2001 viajé a Canadá, porque en Montreal se realizó el segundo CabriWorld. Allí tuve la posibilidad de formar parte de un grupo de matemáticos que decidieron poner al alcance de nuestros colegas de Iberoamérica estas investigaciones. Así fue cómo se iniciaron los IberoCabri.

Este año se hizo en Argentina y pudimos compartir reportes de investigación presentados por diferentes investigadores de Iberoamérica.

Hubo Conferencias plenarias, dadas por matemáticos como el Dr. Jean Marie Laborde creador del Cabri junto a su equipo. La Dra. Colette Laborde profesora emérita de la Universidad Joseph Fourier de Grenoble, la Dra. Sophie Sourry Lavergne también de la UJF y el INRP de Lyon, el Dr. Mario Barra de la

Universidad de la Sapienza de Roma, Italia, el Prof. Rubén Sabbadini de Roma, Italia que aplica Cabri para el estudio de la Física, la Prof. Carmen Samper de la Universidad Pedagógica Nacional, Bogotá, Colombia que realiza investigaciones junto a Leonor Camargo y el equipo de la universidad, el Dr. Martín Acosta recién doctorado en la UJF en Grenoble que pertenece a la Universidad Industrial de Santander de Colombia, el Dr. Eugenio Díaz Barriga Arceo de la Universidad Autónoma del Estado de México y el Mg Bernardo Camou del SEMUR de Uruguay.

**Recorriendo laberintos** 

Mendom@tic@ Revista Digital de Matemática

Por otra parte escuchamos conferencias y comunicaciones de profesores de las nacionalidades mencionadas además de Brasil, Argentina, Chile, Ecuador y Portugal. En esta ocasión se realizó un concurso sobre "Una unidad didáctica para el aula", donde fueron ganadores equipos de México, Argentina y Colombia. El jurado contó con distinguidos profesores de varias universidades y profesorados de nuestro país como el Dr. Néstor Aguilera, el Dr. Leandro Cagliero, etc.

Pero lo que atrae más son los talleres para distintos niveles de enseñanza. Hay para todos los gustos. Los profesores que no saben, aprenden no sólo a utilizar la herramienta Cabri sino la metodología para enriquecer sus clases, profundizando los conocimientos matemáticos. También se presentan trabajos a nivel universitario y de investigación.

 Un título impactante por ejemplo, fue el presentado por el Dr. Laurito Miranda Alves y sus estudiantes universitarios de Brasil: "Como René Descartes teria desenvolvido a Geometria Analítica se conhecesse o Cabri e a Geometria Hiperbólica ?" (¿Cómo René Descartes hubiera desarrollado la Geometría Analítica si hubiera conocido Cabri y la Geometría Hiperbólica?) o bien, relacionar la Geometría y el Arte.

> Revista Nº 21 – Octubre 2010 – Sección *Gestión en el aula.* 13 www.mendomatica.mendoza.edu.ar

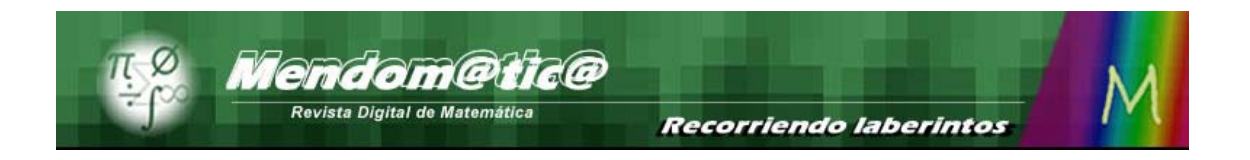

Sobre este último aspecto fue tan movilizadora la propuesta, que se hizo una Muestra de Arte Geométrico de los artistas plásticos geométricos en el Museo Emilio Caraffa. Allí se expusieron obras de movimientos geométricos que tuvieron antecedentes en Europa pero también de los que se crearon en el Río de la Plata como el Madi.

Pero no podía quedar ahí el tema, porque si bien todos somos geómetras, lo que contiene la intuición del artista no siempre es interpretado por los estudiosos de la Geometría. Le pedimos a la Arq. Mabel Trozzoli de la Universidad de Belgrano de Buenos Aires, Argentina, que diera una conferencia explicativa sobre cómo desde Cabri podíamos estudiar los principios geométricos que tuvieron en cuenta los artistas de Arte Geométrico para representar sus cuadros.

#### **M. J.**

#### **Estos encuentros tienen su historia. Nos gustaría conocer algo de ella.**

#### **A. N.**

Con todo gusto.

Primer Congreso IberoCabri 2002, en la Universidad Metropolitana de Pedagogía en colaboración con la Universidad Andrés Bello, realizado en Santiago de Chile, del 24 al 27 de julio de 2002. Concurrencia estimada de 400 profesores.

Segundo Congreso IberoCabri 2004, en la Universidad Autónoma de Coahuila en Saltillo, México, del 2 al 4 de junio de 2004. Concurrencia estimada de 750 profesores.

Tercer Congreso IberoCabri 2006, en la Universidad Tadeo Lozano en Bogotá, Colombia, del 15 al 17 de junio de 2006. Concurrencia estimada 610 profesores.

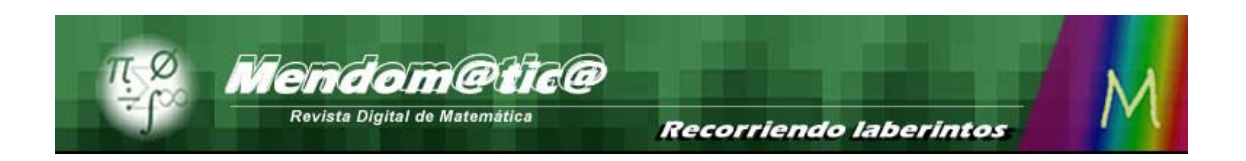

- Cuarto Congreso IberoCabri 2008, en la FAMAF de la Universidad Nacional de Córdoba, Argentina, del 23 al 26 de septiembre de 2008. Concurrencia estimada 250 profesores.

Estos a su vez surgieron de Congresos mundiales llamados CabriWorld cuya historia es la siguiente:

- Primer Congreso Internacional CabriWorld, realizado en Sao Paulo, Brasil del 9 al 12 de octubre de 1999.

- Segundo Congreso Internacional CabriWorld, realizado en Montreal, Canadá del 14 al 17 de junio de 2001. Concurrencia estimada de 450 profesores.

- Tercer Congreso Internacional CabriWorld, en la Universidad de la Sapienza y el Parco de la Música, realizado en Roma, Italia del 9 al 12 de septiembre de 2004. Concurrencia estimada de 1600 profesores.

#### **M. J.**

**Alicia, nos ha resultado muy interesante y útil su intervención. Estamos agradecidos sinceramente. Es una información que será bien recibida por los lectores de esta producción digital. Lo mismo que valoro sus aportes para el libro digital preparado para el Curso Geometría Kleinianas.<sup>1</sup> Es importante conocer acerca de los soft que se pueden usar en la enseñanza de la Matemática, en este momento en que los chicos van a disponer de las netbooks personales para trabajar en las aulas.** 

#### **A. N.**

También lo estoy por haberme invitado a compartir acerca del Software Cabri.

<sup>1</sup> <sup>1</sup> Curso con créditos Académicos para posgrado a distancia Enseñanza de la Matemática.

FEEYE. UNCuyo. Mendoza. Argentina.